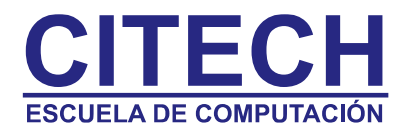

# **Temario Excel Básico-Intermedio**

## **Introducción a Excel**

- Concepto de Planilla de Cálculos
- Ingresar datos a una celda
- Modos Listo, Introducir, Modificar
- Desplazarse dentro de una planilla con Mouse y con teclado
- Concepto de Rango, Seleccionar un Rango
- Introducir Fechas
- Eliminar el contenido de una celda, un rango, una fila o una columna
- Insertar o eliminar celdas, filas o columnas
- Cortar, copiar y pegar celdas o rangos, con mouse o con teclado
- Mover celdas seleccionadas
- Borrar formatos de celdas
- Operar con series (Autorelleno)

#### **Archivos**

• Manejo de archivos. Guardar, Modificar, Abrir archivos.

# **Formatos**

- Aplicar estilos de fuentes (tipo de letra, tamaño, color y estilos)
- Aplicar formatos de números (tipo moneda, porcentajes, fechas, coma)
- Modificar el tamaño de las filas y columnas
- Modificar la alineación del contenido de las celdas
- Ajustar el lugar decimal (agregar o quitar decimales)
- Usar la función copiar formato
- Aplicación de Autoformato
- Aplicar bordes y sombras a las celdas
- Combinación de celdas
- Rotación de texto y cambio de sangrías
- Formato Condicional

### **Configurar Página e Imprimir Archivos**

- Vista previa e impresión de hojas de cálculos y libros
- Impresión de una selección
- Cambiar la orientación y la escala de la página
- Establecer los márgenes y el centrado de la página
- Establecer área de impresión y borrar un área de impresión
- Configurar los encabezados y pies de páginas

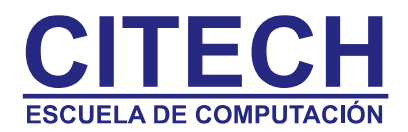

## **Operaciones con hojas de cálculos**

- Ocultar y mostrar filas y columnas
- Movimiento entre hojas de cálculo
- Insertar, eliminar, mover y copiar una hoja de cálculos
- Cambiar el nombre de una hoja de cálculos

### **Fórmulas y funciones**

- Introducción de un rango dentro de una fórmula
- Introducción de fórmulas en una celda y uso de la barra de fórmulas
- Uso de referencias (absolutas y relativas)
- Uso de Autosuma
- Uso de Pegar función
- Uso de las funciones básicas ( Promedio, Suma, Min, Max)
- Uso de funciones estadísticas (Contar, Contar.Si, Contara, Contar.Blanco)
- Uso de las funciones de fecha y hora (Fecha, Hoy, Ahora, Hora, Mes, Día, Año)
- Uso de funciones lógicas (Si, Si-Y, Si-O, Si encadenado)
- Uso de funciones de Búsqueda y Referencia (Buscar, BuscarV y BuscarH)

#### **Base de datos**

- Uso de Subtotales
- Filtros
- Formularios
- Validación de datos
- Ordenar datos

### **Gráficos**

- Vista previa e impresión de Gráficos
- Uso del asistente de gráficos para crear un gráfico
- Insertar, mover y eliminar un objeto (dibujo)
- Creación y modificación de líneas y objetos